## **INSTRUCTIVO INSCRIPCIONES AL DOCTORADO**

## **Para alumnos de Doctorado que se inscribirán de segundo a octavo semestre**

## **Del 22 al 26 de enero de 2018**

1. Se invita a hacer una aportación voluntaria a la UNAM de \$200.00 pesos o más a la siguiente cuenta:

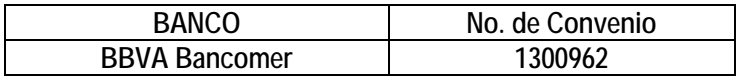

**Al hacer la aportación voluntaria deben proporcionar al cajero del banco su número de cuenta de estudiante de la UNAM y el número de convenio que se menciona arriba; de lo contrario no podrán realizar el pago. Esta ficha de depósito deberán entregarla en original en la oficina de Asuntos Escolares de este programa de Posgrado o si se encuentran en las sedes foráneas, por favor entregarla a Margarita Cordero (Unidad Mazatlán), Laura Celis (Unidad Puerto Morelos) ó Karina Cruz (Unidad Sisal).**

- 2. Para inscribirse al sistema, ingresar a la página [www.uap.unam.mx;](http://www.uap.unam.mx/) deben contar con su NIP. En caso de no recordarlo enviar un correo a [escolares.pcml@cmarl.unam.mx,](mailto:escolares.pcml@cmarl.unam.mx) con copia a [godoy@cmarl.unam.mx,](mailto:godoy@cmarl.unam.mx) incluyendo su nombre completo y número de cuenta de la UNAM.
- 3. Una vez que ingresen al sistema deben actualizar su hoja de datos generales.
- 4. Deben inscribir las actividades complementarias que cursarán en el semestre al que se inscriben y pueden ser: cursos (básicos, optativos, *ad hoc*), elaboración artículo científico, estancias de investigación, etc. No aplica el Examen de Candidatura y la asistencia a Congresos. Revisar Actividades Complementarias Doctorado" en [www.pcml.unam.mx](http://www.pcml.unam.mx/) (Departamento de Servicios Escolares).
- 5. En caso de que no tengan definidas aún sus actividades complementarias, pueden poner en ese apartado "2 Actividades complementarias".
- 6. En el caso de los alumnos que deban hacer su Examen de Candidatura al Grado de Doctor este semestre, pueden poner en el apartado de las actividades complementarias solo una actividad complementaria a cubrir en el semestre.
- 7. Una vez que hayan llenado su hoja de inscripción con sus datos y actividades complementarias deben esperar a que estas se validen con la firma electrónica de la Coordinadora. Deberán imprimir el comprobante de inscripción oficial el cual estará disponible en el sistema de la UAP para su impresión por un periodo de dos meses a partir del 12 de febrero al 12 de abril de 2018; de requerirlo antes favor de informar a los email[s escolares.pcml@cmarl.unam.mx](mailto:escolares.pcml@cmarl.unam.mx) y [godoy@cmarl.unam.mx.](mailto:godoy@cmarl.unam.mx)
- 8. El comprobante de inscripción estará validado una vez que aparezca en el lado inferior derecho el detector criptográfico. Este documento es su comprobante oficial de inscripción, el cual ya no requiere firmas ni sello alguno.

9. Entregar o enviar escaneado a los emails <u>[escolares.pcml@cmarl.unam.mx](mailto:escolares.pcml@cmarl.unam.mx)</u> y [godoy@cmarl.unam.mx,](mailto:godoy@cmarl.unam.mx) el comprobante de haber llenado el Cuestionario de Opinión 2018 que encontrarán en: Opción 1: <http://www.planeacion.unam.mx/cuestionario/posgrado/> Opción 2: [www.posgrado.unam.mx](http://www.posgrado.unam.mx/) en la liga "Cuestionario de Opinión sobre los sevicisos de la UNAM 2018".